## Head First Java. Edycja polska (Rusz gBow!)

Kathy Sierra, Bert Bates

Drogi Czytelniku! Poni|ej zamieszczona jest errata do ksi|ki: ["Head First Java. Edycja polska \(Rus](https://helion.pl/ksiazki/head-first-java-edycja-polska-rusz-glowa-kathy-sierra-bert-bates,hfjava.htm)z gBow!)"

Jest to lista bB dów znalezionych po opublikowaniu ksi |ki, zgBo zaakceptowanych przez nasz redakcj. Pragniemy, aby nasze pul wiarygodne i speBniaBy Twoje oczekiwania. Zapoznaj si z ponijs dodatkowe zastrze|enia, mo|esz je zgBoshttposd/ahdebisoempl/user/er

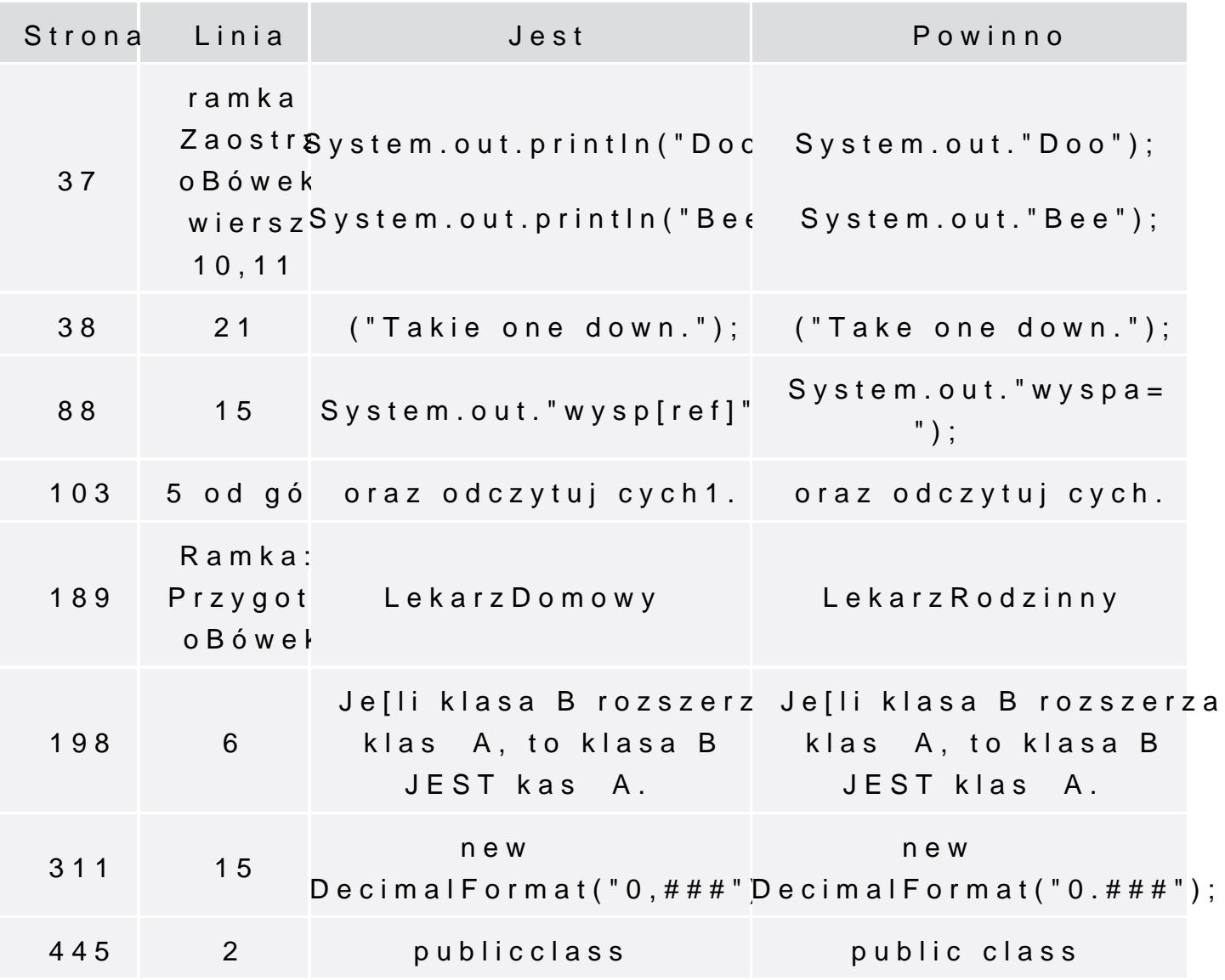

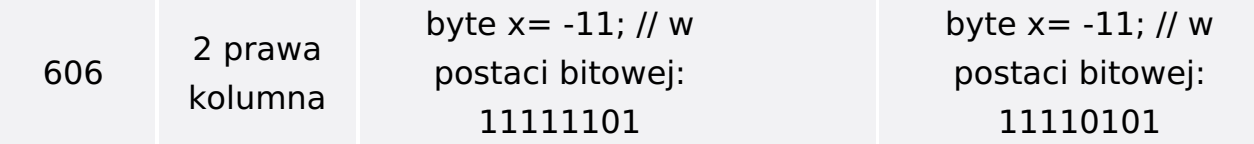

Poniżej znajduje się lista błędów znalezionych przez czytelników, ale jeszcze nie potwierdzonych przez Redakcję:

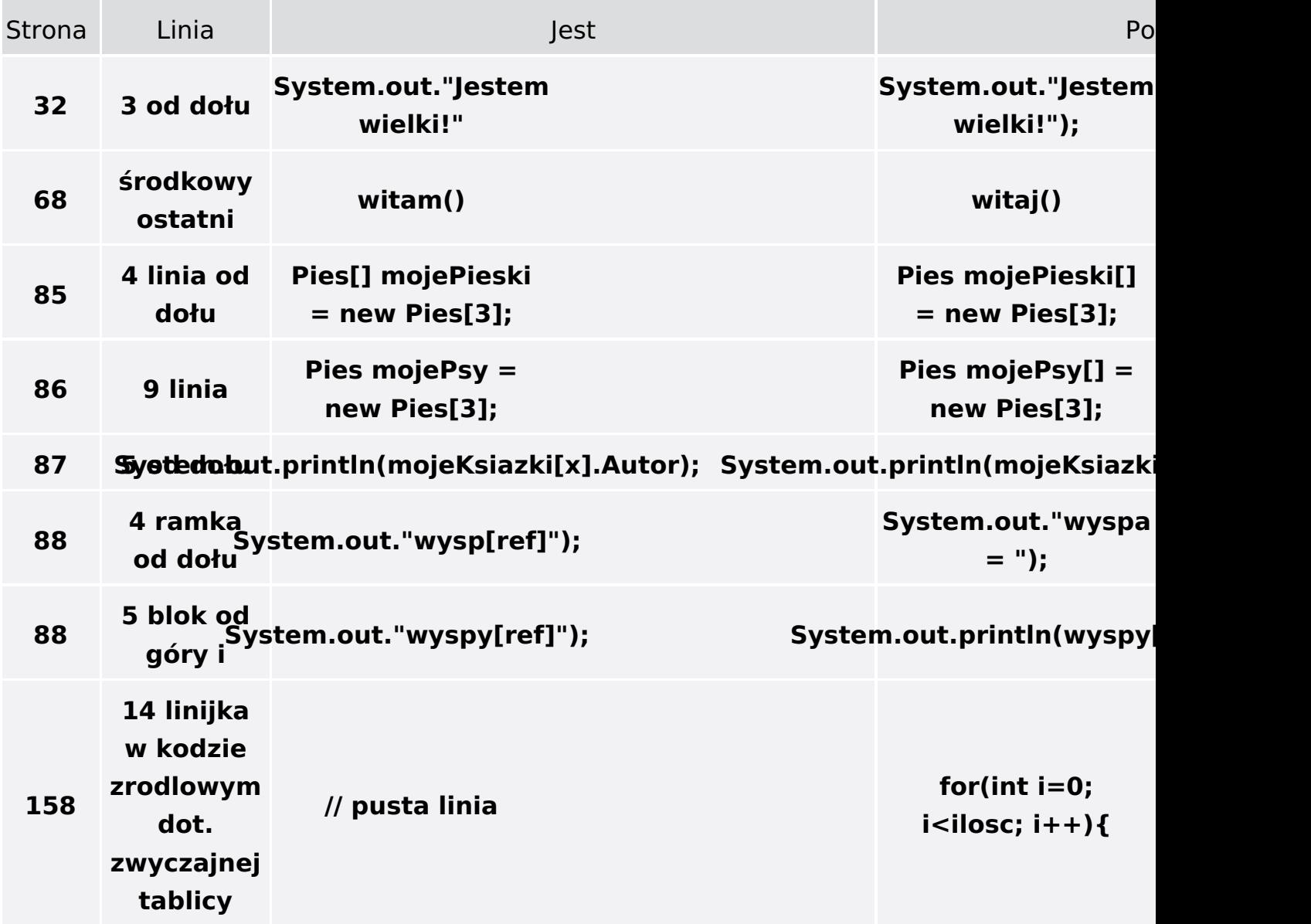